# Cheatography

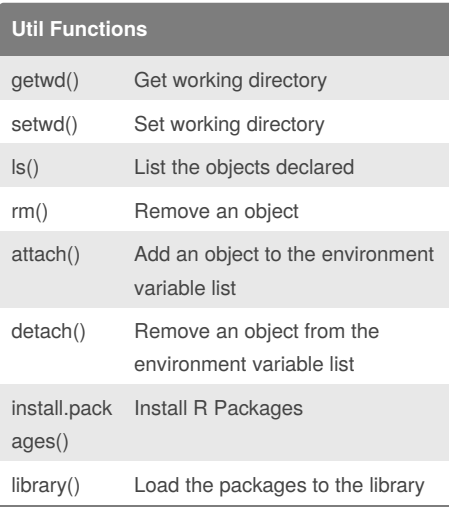

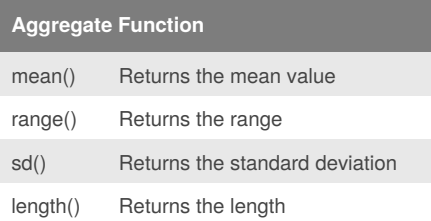

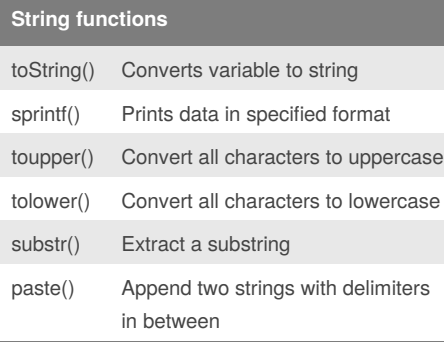

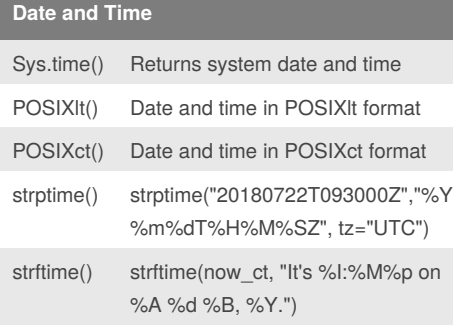

### By **Jyothis**

[cheatography.com/jyothis/](http://www.cheatography.com/jyothis/)

## Introduction to package R Cheat Sheet by [Jyothis](http://www.cheatography.com/jyothis/) via [cheatography.com/67244/cs/16866/](http://www.cheatography.com/jyothis/cheat-sheets/introduction-to-package-r)

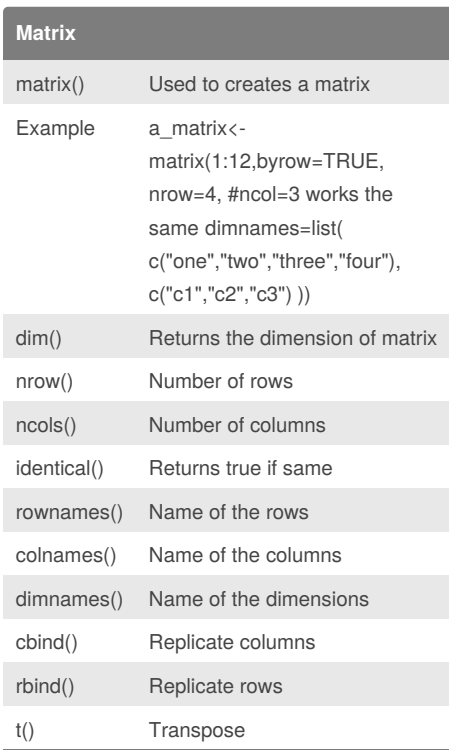

#### **Control Structure**

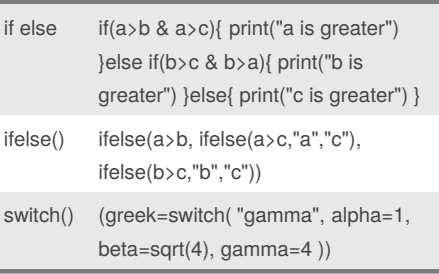

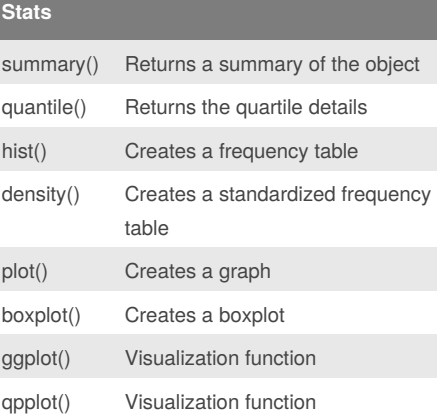

#### Not published yet. Last updated 30th August, 2018. Page 1 of 1.

# **Other functions** which.min() Returns the minimum from a list which.max() Returns the maximum from a list rep() Replicates a vector **Loop** while  $while$  ( $i < 10$ ){ print(i)  $i=i+1$  } for for(i in 1:5) message("i=",i) for for(month in month.name){ message("The month of ",month) } **Dataframes** Example d=data.frame(subjectID=1:5,gender= c("M","F","F","M","F"), score=c(8,3,6,5,5)) Filters d[3,1];d[,"subjectID"]>3;d[,c("subjectID","gender")] d\$subjectID filter=d\$subjectID>3 d[filter,] d["subjectID"];d\$subjectID>3;d[d\$subjectID>3,] filter2=d\$gender=="F"

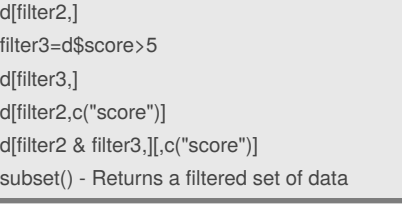

## **Joins**

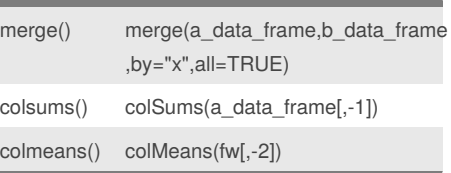

#### Sponsored by **ApolloPad.com**

Everyone has a novel in them. Finish Yours! <https://apollopad.com>